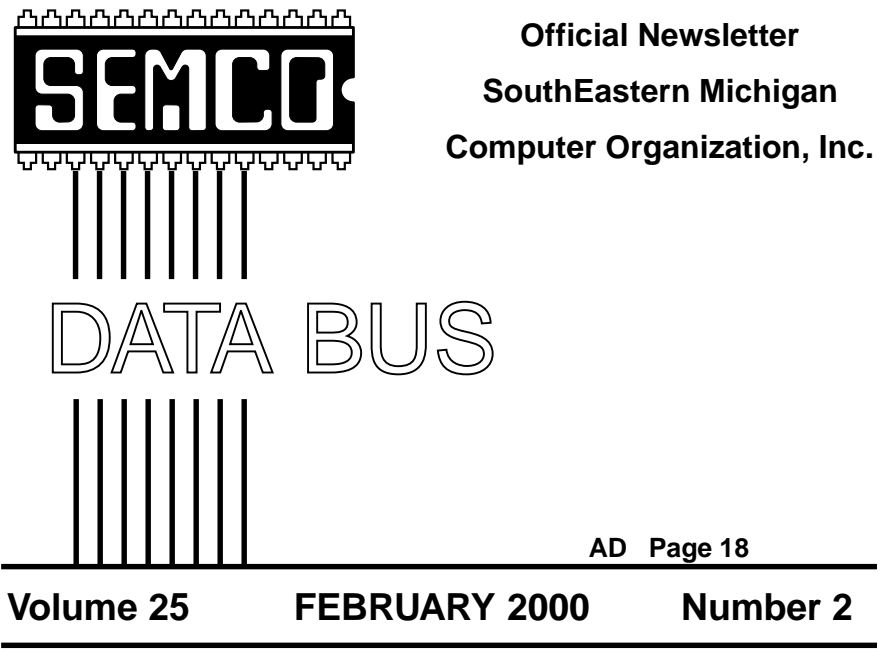

# **IN THIS ISSUE**

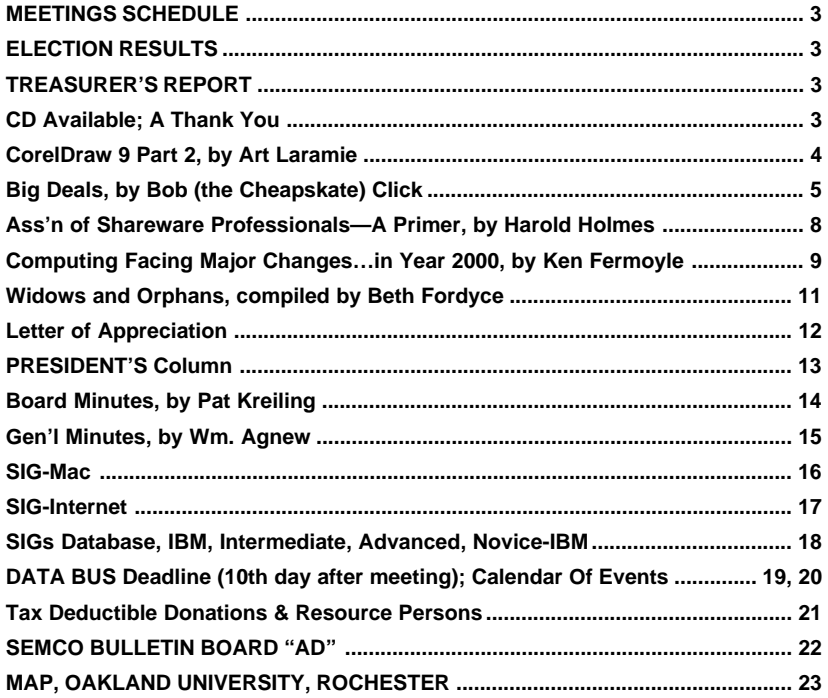

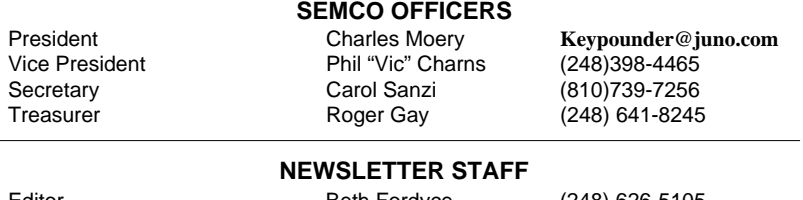

Editor Beth Fordyce (248) 626-5105 Editorial Assistants: Phyllis Evans (313) 532-3634; Bob Clyne (810) 387-3101 Publisher Phil "Vic" Charns (248) 398-4465 Calendar—Other Groups Tim Mauro-Vetter tm31@daimlerchrysler.com

#### **SIG (SPECIAL INTEREST GROUP) CHAIRPERSONS**

SIG-INTERNET Home:248/544-8987(eve) Brian Brodsky (248) 395-0001,ext 228 SIG-IBM: CoChairman Tom Callow (248) 642-1920 (9-5) CoChairman Warner Mach (313) 326-0733 SIG-IBM INTERMEDIATE Tom Callow (248) 642-1920 (9-5) SIG-ADVANCED Franz Breidenich (248) 398-3359 SIG-DATABASE Larry Grupido (810) 664-1777 ext 151 NOVICE-IBM GROUP **Rotating Hosts** APPLE: SIG-MAC: Chrmn Harold Balmer (248) 682-2335 Apple Ambassador Harold Balmer (248) 682-2335 Technical Assistant **Phyllis Evans** 

The SouthEastern Michigan Computer Organization, Inc. (SEMCO) is a non-profit group dedicated to providing information, education and a forum to computer users (professional and amateur) and other interested individuals. Membership in SEMCO is open to all individuals 18 years or older. Persons under 18 years may become members through the sponsorship of a parent or guardian. Dues \$25/year include monthly DATA BUS, access to SEMCO's Message Service, and free personal ads.

#### **All SEMCO correspondence should be addressed to SEMCO - P.O. Box 707 - Bloomfield Hills, MI 48303-0707** Web site: **http://www.semco.org** E-mail: **semco@oakland.edu** General information: (voice) answering device in Royal Oak **(248) 398-7560**

DATA BUS is published monthly by SEMCO as its official newsletter. **Mail DATA BUS newsletter copy to: Editor, 29823 Fernhill Dr., Farmington Hills, MI 48334; 0r e-mail beth\_fordyce@macgroup.org.** Editor is responsible for contents and control of the DATA BUS. Materials published herein may be used for non-commercial purposes only, without further permission of SEMCO or the authors, except as noted & including author and source, i.e. DATA BUS, and issue date. Entire contents copyright © 2000, SouthEastern Michigan Computer Organization, Inc.

SEMCO does not condone in any way the illegal copying of copyrighted computer programs and will not tolerate such practice at any club function.

Your mailing label and membership cards list the month and year your membership expires. A DUES DUE message may appear on the newsletter back cover page two months before your subscription expires. Newsletters will not be sent after the month of expiration. Back issues may not be available. Renew your membership as early as possible to avoid missing any newsletters.

This publication was created using Adobe PageMaker 6.5 & Photoshop 5.0, donated by Adobe Systems, Inc. Other Macintosh technology used: Apple LaserWriter Select 360 and Power Mac G3; Microsoft Word 5.1; Iomega ZIP Drive; Epson ES600-C Scanner; Visioneer PaperPort Vx scanner, Casio QV-11 & Mavica FD81 digital cameras.

# <span id="page-2-2"></span>**NOTICES, ARTICLES and Other Neat Things**

# **CD AVAILABLE**

<span id="page-2-1"></span><span id="page-2-0"></span>We will have a CD containing all the 1997 through 1999 DATA BUS issues in Acrobat PDF format for sale at the February meeting. The CD will also have the Acrobat Reader files for Windows 95, 98, and NT (same file) and for 68K and Power Macintosh. Price will be \$5 each.

# **TREASURER'S REPORT for 1999**

# **INCOME**

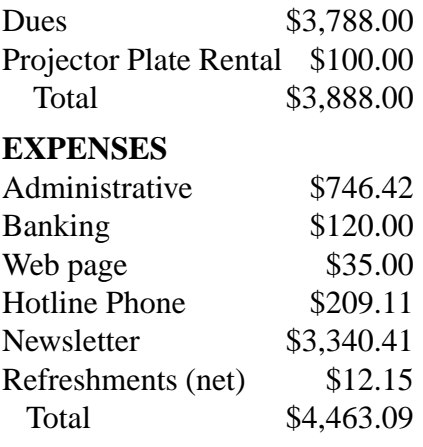

# **Net loss** \$575.09

# **ELECTION Results**

**Chuck Moery (president) 43 votes Vic Charns (vice president) 43 votes Carol Sanzi (secretary) 42 votes Bonnie Karman (secretary) 1 vote Roger Gay (treasurer) 43 votes**

# **SEMCO MEETINGS Sunday, February 13, 2000**

**Board Meeting 12:00pm General Meeting 1:30pm SIGS IBM/MAC Mtgs1:45pm Social Period 3:15pm SIG-IBM Novice 3:45pm SIG-IBM Intermediate 3:45pm**

# **THANK YOU, THANK YOU**

I take this opportunity to thank everyone who has been thoughtful enough to bring me CD's. Thanks to your generosity. I have enough now to provide many hours of fun for the children I teach to spin wool. Your kindness is sincerely appreciated. I'll let you know when my supply runs low.

**—Pat Kreiling**

<span id="page-3-0"></span>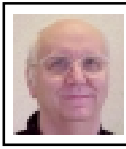

### **CORELDRAW 9 PART 2**

#### *by Arthur L. Laramie*

In part one I mentioned a lot of good features of this program. In part two I will take you through a very important part of CorelDRAW 9, the Corel-TUTOR. I would suggest that if you are new to this program, as I am, that you use CorelTUTOR as your training guide to get started. In CorelTUTOR they first cover the tools and steps for making a one-page brochure. This lesson shows how to use bit maps, text, fills and a few more things to make a one-page brochure plus how to print it. Go through this tutor completely so that you will have a better idea how to use the program to its fullest.

In the first few lessons they show you how to set up the page size, background color and, most importantly, to save your work.

In CorelTUTOR you have a blank page which you must set up. First, enable the portrait button so that you print out a layout in portrait. Next, set the borders of your work for width and height. Do not forget to save your custom box or all your work is in vain. Remember to give this custom page a file name so that you can use it again.

Now that you have saved your page you will be able to fill in the background. Click on the Color Picker. If you don't know where that is ask for help (?) on the command bar. After setting up your background color you will go to the next lesson. In it you will learn how to import files, use guidelines, add objects, change colors, move and rotate objects and draw simple objects.

In the next lesson you will be instructed to click on the file menu and import a graphic called MAP CDR. Once you have clicked on the import button you must show where you want to place this background. With the placement cursor in the upper left corner of the drawing page click to place the graphic. With the map background now in place you can now place the borders. Pick on the property bar "Snap to Guideline" button. Then click on the Pick Tool and drag it to the top of the left corner until it snaps into the guidelines.

Next you can import a graphic with the name MAP.TIF. This will put you into the center of the page. Once you have placed both parts on the map you are shown how to put the information on the background to make the map your own design. After those are all completed you must remove the guidelines to make it easier to view the brochure.

Once you have finished with that part of the page you will import a compass rose into the brochure. Click on File on the menu bar, then on Import, and import a file called "NorthPointer.CDR." Place it on the background. After this is completed you will go on to finish the rest of the page in a manner as instructed in the tutorial. Don't forget to save it.

In the next lesson you will learn how to add text to your drawing and how to use the freehand tools. Also how to fit the text into a path where you want it.

In a summary of the first part of CorelTUTOR, the program has shown us how to put a nice background on our brochure. Now we get into the meat of the program. We must put text <span id="page-4-0"></span>into this brochure. I plan to put in text and a PDF file if I can? I must make sure that the text and the PDF file stand out so that the person looking at the flyer gets the message of the advertisement.  $\sqrt{ }$ 

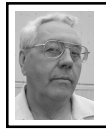

#### **DEALS COLUMN from the Deals Guy Greater Orlando Computer UG** *by Bob "The Cheapskate" Click*

How about this saga—I tried to get the "one" tech support call PageMill entitles you from Adobe. I waited in the queue three times and was dropped off the line each time after 20 minutes. I finally called customer service and was told they are having problems with their phones. I asked them to call me back and have been waiting since with no response. I suppose I could give in and call the \$25.00 per call number. I'll bet that one works great. **Deals Still Good**

MicroVision's "WebExpress" is just \$59.95 by calling 800-998-4555 or 1- 760-438-7781 or via e-mail at <sales@mvd.com>. I hope to have a sample home page using WebExpress uploaded by February at <http:// www.bobclick.com>. To get this discount, mention your User Group name. Shipping is \$5.00 US and \$7.50 Canadian.

Also Maxon's "Cinema 4D to Go" for \$149.00 - SE version for \$495.00 - XL version for (only) \$695.00. This software is on a professional level as seen by the prices. Call toll-free 1- 877-226-4628 in US (1-805-494-0718 in Canada) to order, and be sure to mention you read it in the "Deals Guy" column. Shipping is \$8.00 US and \$20.00 Canadian.

Don't forget the "Communicate Pro" PIM for \$69.00 if you download from their Web site <www.01com.com>.

### **And Now, A Word From Alien Skin!**

"User groups are important to us at Alien Skin, and we'd like to show it by offering UG members a major discount on Eye Candy 3.0 and Xenofex 1.0, our popular special effects collections. These plug-ins are now available to members for \$89.00 each, \$40 off the street price and \$10 below normal user group discount. Both Eye Candy and Xenofex are industry-standard tools for creating dazzling special effects, with filters like fire, smoke, lightning, perspective shadow, little fluffy clouds, bevels, glass and more.

We're offering each of these plugins for \$89 to user group members. Eye Candy and Xenofex are compatible with Photoshop, Paint Shop Pro, Photo-Paint and other graphics hosts (see the Alien Skin Web site for full info). Also, a discount on Eye Candy 3.1 for After Effects, our plug-in for Adobe's After Effects motion graphics program, is now \$299 (a savings of \$200). Mention special deal code "UGUS1199" to get the discount.

To order, visit <http:// www.alienskin.com/specialdeal.html> and enter deal code UGUS1199. You can download the software right away. Also order via toll-free phone 1-888- 921-SKIN (7546) (Non-U.S. customers dial 1-919-832-4124), Fax: 1-919- 832-4065, e-mail <sales@alienskin.com>. Mention the deal code UGUS1199 to get the special discount! Offer expires on February 29, 2000."

I have not tried these. It's very hard to reach anyone there. I tried three times to obtain more info about platforms, leaving messages, tech support included, but with no response. Good luck ordering. Sales must be great!

#### **A FREE Office Suite—You're Kiddin!!**

Nope, this is absolutely free for the download. It's large and smarter to order the full media kit with CD - plus user documentation - for just \$39.95. S&H is \$6.00 US. Remember when a company was making it hot for Netscape by giving away a browser FREE? Seems to me that Netscape is now part of Sun and that happens to be where you get this deal. Sort of a turnabout, wouldn't you say, but I'm not worried about Microsoft.

It contains a word processor, spreadsheet, presentations, 3D draw module, data management, scheduler, office mail and more. I've read good things about it too. Works on Solaris operating systems (Spark and Intel platforms), Windows, OS/2 and Linux. You need 80 megs available on your hard drive, so this is no small potatoes (Dan helped me with that word). Also supports eight languages.

Go to <http://www.sun.com/ products/staroffice/> to get this incredible deal.

### **Wait a Minute - Long Distance Calling FREE—Get Otta Here!**

I'll bet you thought BigZoo.com was a great deal for long distance calling at 3.9 cents per minute, and it is because it's good anywhere in the world at low rates. But at <http:// www.dialpad.com> you call for absolutely NOTHING to all 50 states if you are properly equipped. You

need a sound card with a mike, preferably a full-duplex sound card, and I'm sorry to say it's presently good only for the Windows platform. They hope to expand platforms soon. You need Java Virtual Machine installed, and a late version of IE or Netscape.

Just sign up and you're in business. Their page has all the info. I had a problem with a Java script error, so at this writing I have not tried it. When I get the time, I'll look into that problem. My version of Netscape may be a problem. Check into it for yourself.

Since I don't have much going this month, lets discuss free ISPs. Everybody likes freebies, and I'm splitting what I have on free ISPs between this month and next.

#### **You Mean I Can Surf The Web For Free???**

Yup; It can happen if you play your cards, or cursors, right. I've known about two free ISPs for a while, but I'm always gun-shy after having tried a couple and being left high and dry. I lost \$49.00 on one and \$25.00 on the other. My timing was so bad that I never even got on before they went under, and others had been using them. However, lets delve into all this.

The reason I previously featured Web4Life's "WebCombo" with the one-time setup fee is because they approached me, and after looking it over, I thought they would probably give you better service than the free ISPs, with a minimum of advertising. WebCombo's been around for a while too. It also had an excellent phone number access selection. WebCombo does have reasonably good tech support, even though it is not open 24

hours. My service was a comp so I could check it out, and their tech support was very helpful when I called. They also offer five megs for your Web Page.

I believe that old saw about there being no free lunch. You generally get what you pay for. I haven't given up my Mindspring service because of their excellent service and great tech support. Of course Mindspring is about to change to EarthLink. Actually, I feel WebCombo's access number list is better than Mindspring's. **NetZero**

This one's been around for a year or so and didn't have the best name here. I read reviews on NetZero in a couple newsletters so it may be improved. Access numbers are a bit limited. However, you do get Internet access and all you do is endure the ads. Click an ad every little while or it cuts you off. Check it at <http:// www.netzero.com>. Good in US & Canada. 56K modem service.

Launched over a year ago, it has a small advertising window that's not removable, but can be moved any place on your screen. It is necessary to fill out a demographics form about hobbies, etc., to become a subscriber. E-mail accounts are available. No Web page space at this time. One complaint is getting dropped off when trying to connect.

#### **Freewwweb**

Some local user group members use this one. While they say the service is not great; limited tech support and lack of access numbers, they use it but keep their service-for-pay ISP. Must click on advertising occasionally. Oh well, I put up with that when I had Prodigy and got used to it. In AOL I

can at least turn some of the advertising off in preferences.

They provide service at up to 56K to 95% of the US and Canada and they are in their fourth year of service. It is owned by a company called "Smart" which sells cellular telephone service. They provide Netscape "Communicator." Check this free ISP at <http:// www.freewwweb.com>. Tech support is by e-mail or a pay phone number, and they say you don't wait. Access number selection is not as good as some others. No Web page space and I don't know about e-mail accounts. **AltaVista**

# I'll bet you think I'm talking about the

search engine. Weelll ... , they also offer free Internet service. You must have MS DirectX 7.0 to use this ISP so you may have to download that from the Microsoft site. Go to <http:// microav.com> to sign up. Access number selection was not bad. Supports up to 56.6 modem. E-mail available on AltaVista, but does not currently offer e-mail based on POP email accounts.

Also good in US and Canada and the download is 600K. It includes "AltaVista Live" for your own personalized home page, as well as "MicroPortal," your constant connection to current information, and the powerful AltaVista search functionality. There are no usage limits on this free ISP. For Windows and Mac.

That's about it for February. I'll continue the information on free ISPs next month. One site I'll give is a wealth of information.

This column is written to help user group members become aware of special pricing that I have found or arranged, and my comments should

<span id="page-7-0"></span>not be interpreted to encourage, or discourage, the purchase of products, no matter how enthusiastic I sound. Bob (The Cheapskate) Click <dealsguy@mindspring.com>.

Visit my new Web site at <http:// www.dealsguy.com>.  $\sqrt{ }$ 

## **THE ASSOCIATION OF SHAREWARE PROFESSIONALS —A PRIMER** *by Harold Holmes*

The Association of Shareware Professionals (ASP) was formed in April 1987 to strengthen the future of try-before-you-buy software as an alternative to conventional retail software.

Today, it's a vibrant international organization with almost 700 shareware authors, distributors, and marketers who can help shareware professionals create and run their businesses. The ASP's members create and market some of the finest software available today.

ASP members' software spans the spectrum, from high-quality accounting and inventory programs for business, to award-winning utilities and games for all computer users. While some of our members' programs, such as WinZip and Paint Shop Pro, are international best-sellers, there are thousands of other excellent business tools, Internet applications, games, educational programs, graphics and multimedia programs that are topshelf, and available at moderate prices.

Shareware is a method of software distribution, and not a type of program. In fact, try-before-you-buy software is being discovered by traditional "shelfware" companies,

and will soon dominate the marketplace.

If you're looking for moderately priced, high-quality software, please visit the ASP's web site at <http:// www.asp-shareware.org/ membersearch.asp>. You can do a keyword search and, for most programs, you can purchase them securely online, directly from the author's web site. Or you can visit our members' web sites and download free trial version of their programs. We encourage you to try our software before you buy it.

Do you have questions about specific shareware programs, or about shareware in general? The ASP maintains a public newsgroup on our news server. You're welcome to visit the newsgroup, and post your questions or comments. Hundreds of our members visit this newsgroup every month, and would be happy to try to answer your questions. Just point your web browser to <news://news.aspshareware.org/asp.Public\_Discussion>

ASP members are always looking for beta testers. They need people who would be interested in trying their programs before they're ready for prime time. Beta testers get to see programs months before anybody else, get their ideas incorporated into the programs, and most end up with a free copy of the program for their efforts. If you'd like to become a beta tester, visit our public newsgroup, and post a message that mentions the types of programs that you're interested in.

If you're a software developer, we hope you'll consider joining the ASP. We offer a wealth of information about how to start a software business and how to market shareware, as well

as technical programming information. Our members-only newsgroup has more than 22,000 messages on threads about all areas of program development and marketing. ASP members are always eager to help other ASP members.

We hope you'll visit the ASP web site, and try some of our members' fine software. Harold Holmes, President The Association of Shareware Professionals

<span id="page-8-0"></span>president@asp-shareware.org  $\sqrt{ }$ 

# **COMPUTING FACES MAJOR CHANGES AS WE MOVE INTO THE YEAR 2000**

*by Ken Fermoyle* Now that "Y2K" is behind us and we

are actually into the year 2000, it's time to look at the changes we can expect in computers and how we use them. Predictions are risky, but two things are certain.

First, there will be major alterations in the very structure of computing. Second, some will benefit grassroots computer users—but many will not. In fact, they probably will have just the opposite effect.

Microsoft will be the focal point for many of the changes. Some will result from the Department of Justice (DOJ) and state attorneys general suit against the company. Also pending are suits against Microsoft by Sun Microsystems, Bristol Technology and other companies, not to mention several class actions that have been filed.

Findings already made by Judge Thomas Penfield Jackson in the DOJ case guarantee shifts in the way Gates & Co. do business. The questions are when and how.

Other changes will come from within Microsoft itself. **Long Struggle or Compromise?** On the legal front, opinion is divided as to whether Microsoft and DOJ can reach a compromise settlement. Most observers felt this would not happen, that Bill Gates would fight any decision by Judge Jackson all the way through the appeal process up to the Supreme Court. This kind of delaying action could take years. It would be very expensive, but Microsoft has deep pockets and Gates has shown in the past that he can be a stubborn, difficult adversary.

Those hoping for a settlement were encouraged when Judge Jackson tapped Judge Richard A. Posner, chief judge of the U.S. Court of Appeals for the Seventh Circuit in Chicago, to mediate between the Department of Justice, state attorneys general and Microsoft. Posner is a well-respected jurist and an expert in economics and antitrust law. He has looked with favor on corporate arguments in other antitrust situations. The computer press and other media regard his appointment as an attempt to assure Microsoft that it will get a fair hearing from a mediator who is not a fervent supporter of antitrust actions.

Microsoft spokesman Jim Cullinan said the company looks forward to working with Posner toward a fair resolution to the case. "We think this is potentially a very positive step. Both sides voluntarily agreed to it," Cullinan added.

What will happen eventually? Microsoft could be hit by anything from a large fine to a court order requiring that it spin off one or more individual companies. Almost

certainly, it will have to stop treating Internet Explorer as an integral part of the operating system (OS) and change its high-handed dealings with PC vendors, which has virtually forced those vendors to use the Window OS.

However it's done, the DOJ and attorneys general seem determined to "restore competition" by nullifying Microsoft's "monopolistic practices."

That would be good news for Linux and other Open Source software, as well as for resurgent Apple. Market share for them is still tiny compared to the Windows OS, of course.

#### **Buy or Lease?**

Perhaps more disturbing for many are indications that Microsoft and other software companies plan a dramatic change in the way software is distributed. It seems the trend will be to the system increasingly used by automobile companies: leasing of products rather than selling them outright.

This has obvious benefits for the vendors. Microsoft and others could reduce packaging and distribution costs and perhaps reduce the piracy potential. It could also insure a smoother cash flow than results from the peaks that now occur when new software versions are introduced and valleys as sales decrease over time. It also solves the growing problem of people and companies who refuse to upgrade slavishly when a new software version debuts.

It provides benefits for corporate uses too, as we will see, but what does it mean for us grassroots users working in our home offices or small businesses? My feeling is that such a trend does not look good from our standpoint.

especially the Information Technology (IT) people. They will be able to get rid of those pesky PCs, which employees insist on customizing to suit themselves and their jobs. Dumb machines, not much different from the terminals that were my introduction to computing some 20 years ago.

Application Service Providers (ASPs) will provide programs. An ASP is defined in a Spotlight Service Report as "a third-party service firm, which deploys, manages and remotely hosts a pre-packaged software application through centrally located servers in a 'rental' or lease arrangement. In exchange for accessing the application, the client renders rentallike payments."

(The report also notes that independent software vendors (ISV) could bypass a third party and act as its own ASP. Don't you think Bill Gates would find it attractive to eliminate the middleman completely?)

#### **Death of the PC?**

Note the terms "remotely hosts" and "centrally located servers." That means accessing software via the Internet, or perhaps a gigantic corporate Wide Area Network (WAN) or an Extranet. Whatever, it essentially leaves grassroots users out in the cold.

Can you imagine trying to use a modem and dial-up access to use all your software if it was located on the Internet? It boggles the mind! Most of us don't have the broadband Internet access available to big corporations.

But if leasing of software becomes the norm, how else could vendors control their user base other than by having them access it from a central host that could be monitored easily?

Not to worry, corporate spokesmen

Corporations should love it,

<span id="page-10-1"></span><span id="page-10-0"></span>hasten to assure us, the PC's dead anyway. Oh really, and when did this happen? Last time I looked PC sales were up last year over the previous year which were higher than the year before, etcetera, etcetera—despite shortages of chips and other components caused by the Taiwan earthquakes.

IBM's 1998 annual report issued last spring had a whole section titled "The PC Era Is Over." Major PC antagonists such as Sun Microsystems' Scott McNealy and Oracle's Larry Ellison have been singing the same song for several years. But how much of that is sour grapes? Are McNealy and Ellison still pouting because their vision of the Net PC died on the vine?

IBM CEO Lou Gerstner believes that "new personal computing devices, such as personal digital assistants, Web-enabled TVs, screenphones, smart cards, and a host of products we have yet to imagine" will gradually replace the personal computer.

Maybe so, but I don't expect to be tossing my PCs on the scrap heap anytime soon. I do expect to be upgrading and/or replacing them with new, faster, more capable machines well into the 21st century, which will not start officially until January 1, 2001, of course.

What's your opinion? I'd love to hear from you on these points. I will revisit this subject of more computing changes we can expect in an upcoming column—and I will include insightful comments from readers. **Copyright 1999 by Ken Fermoyle, Fermoyle Publications. Ken Fermoyle has written some 2,500 articles for publications ranging from Playboy and Popular Science to MacWeek, Microtimes & PC Laptop. Ken's Korner, a syndicated monthly column, is available free to User Groups. For information or permission to reprint this article, contact <kfermoyle@earthlink.net.>** <sup>Ö</sup>

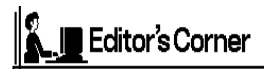

# **Widows and Orphans** *Beth Fordyce*

Last month we had an article that gave a definition of the above two terms, as they apply to printing/editing (pages 16, 17). The original article had the same definition for both terms, so obviously needed editing. In the meantime, several other definitions were forwarded and here they are for your information. Both widows and orphans should be edited "out," somehow (but you won't find that in every case in the DATA BUS).

**Microsoft Word 2000:** "A **widow** is the last line of a paragraph printed by itself at the top of a page. An **orphan** is the first line of a paragraph printed by itself at the bottom of a page."

**American Heritage** dictionary: "**widow.** 4. Printing. A single, usually short line of type, as one ending a paragraph, carried over to the top of the next page or column. A short line at the bottom of a page, column, or paragraph." (No definition for Orphan) **Merriam Webster** online dictionary: "widow. 3. "a single usually short last line (as of a paragraph) separated from its related text and appearing at the top of a printed page or column." (No definition for Orphan)

**World Book** dictionary: "**widow** (in printing). A word or group of words constituting less than a full line at the head of a column or page, generally considered to be typographically undesirable before widespread use of computer typesetting." (No definition for Orphan)

<span id="page-11-0"></span>Immaculate Heart of Mary School 19630 Mansfield Detroit, Michigan 48235

September 21, 1999

James P. Thompson, C.P.A. 2313 Benjamin Royal Oak, Michigan 48073

Our Dear Friend, Mr. James Thompson,

Thank you so much for donating the computer equipment to Immaculate Heart of Mary School. Our students are very appreciative of any technology donations to the school. The Apple Macintosh computer equipment, with a very nice monitor and supplementary books and manuals greatly helps our technology program.

As you may know, we have struggled to keep our school open here in northwest Detroit. We are determined to provide not only a Christian, but also a quality education for our students. Since the majority of our parents are of very modest means, this has not always been easy. Your gift will help us to provide Christian witness to our community, and prepare our students for the 21st Century.

Thank you once again on behalf of our entire school family - students, teachers, and parents.

Sincerely. Maurice E. Robert's Computer Instructor

# <span id="page-12-0"></span>**From the President Charles Moery**

As SEMCOs newly elected President, I take this opportunity to thank the Officers, Board of Directors, News Editor & Staff and Volunteers who have actively participated in SEMCO throughout 1999. Your efforts make SEMCO a great organization. Also a special thanks to Pat Kreiling, Tim Mauro-Vetter and Steve Yuhasz who have served our organization so diligently. You are the individuals who have made our organization very successful. A special thanks to Oakland University for their generosity in allowing SEMCO to use their facilities, without which SEMCO might not exist.

My wife, Rose, is fully aware that I like to read books, but won't take the time to check them out when we are at the Library because I'm normally too busy with other projects. She recently handed me a book entitled *Building Wealth* by Lester C. Thurow. The book has a subtitle, The *New Rules For Individuals, Companies, and Nations in a Knowledge Based Economy.* The author compares the strengths and weaknesses of the Nations of the World and presents discussion of why they either succeed or fail, or cease to exist. He also gives an explanation of what they can do to better themselves. You may or may not agree with all of the author's suggestions, but his comments for improvement can be applicable for any organization. He further suggests that a certain amount of Chaos versus Order must be implemented to assure that an entity continues to exist. Also,

Old technologies must be discarded (with the emphasis that people will lose jobs) and replaced with newer technologies in order to succeed.

In one of his other books entitled *Head To Head—The Coming Economic Battle Among Japan, Europe and America,* he further relates that America will become a secondary Nation in the Twenty First century if certain weaknesses aren't corrected. These books should be read by every politician, industrialist, educator or any individual who has an influence on the populace in the direct activities of an organization to insure that all possible actions are implemented to continue making our Nation First Class.

I've mentioned the above books because many of the comments and suggestions for improvement listed in his books apply to SEMCO on a much smaller scale. Our organization also has its strengths (excellent presentations—community activities at libraries and schools—participating in other civic activities, etc.) and also some weaknesses (lowered membership, for example).

As Steve Yuhasz outlined in his December presentation, SEMCO has been in existence for the past twenty four years and is one of the oldest organizations of its kind still in existence. Our Officers and Directors have been seeking methods to insure SEMCO's continued presence in the forthcoming years.

As President, I also will make every effort to suggest methods to insure SEMCO's continued future. Each and every member can help by volunteering to participate in some type of activity. You don't have to be an

officer or speaker to participate. If you have any suggestions (constructive criticisms or comments) on making SEMCO more efficient, please send me an e-mail. My address is: **Keypounder@juno.com** Ö

<span id="page-13-0"></span>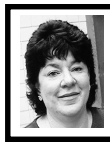

# **BOARD MEETING 1/9/00 Pat Kreiling**

**Present:** President Steve Yuhasz, Treasurer Roger Gay, Secretary Pat Kreiling, SIG-Advanced Chairman Franz Breidenich, SIG-IBM Co-Chairmen Tom Callow and Warner Mach, SIG-MAC Chairman Harold Balmer, Past President Bob Clyne, Candidate for President Chuck Moery, Vice-President Tim Mauro-Vetter

The meeting was called to order at 12:00 pm.

## **CORE BUSINESS**

**Treasury:** The balance on hand as of January 9, 2000 is \$2183.37 with \$223 not deposited. The membership total for December is 160.

Roger Gay presented the proposed budget. There is a possibility of an increase in the publishing expenses for the DATA BUS and we could be charged a fee for using the projectors in our meeting rooms. We will need an increase in dues or in membership to avoid going in the red. Tom Callow moved that we defer consideration of the budget until February. The motion carried.

There was a discussion regarding the gratis copies of the DATA BUS that are being distributed.

Tom Callow moved that Warner Mach be reimbursed \$16.95 for refreshment expenses. The motion was approved.

**NEWSLETTER:** Deadline is Wednesday January 19, 2000. **SIG-IBM:** MGI Software will present PhotoSuite III and VideoWave III. February's topic is tentatively a presentation by Microsoft on "Getting More Out of Windows." Bill Agnew will also be doing an upcoming presentation on Computers & Medicine. **SIG-Intermediate:** Tom Callow will present "Trouble Shooting Your Computer."

#### **IBM Novice Group:** Franz

Breidenich will host today's meeting. Bob Clyne will be the host for the February meeting.

**SIG-MAC:** The January topic will be MacInTax.

**SIG-ADVANCED:** The group met on Thursday January 6 with a good turnout. The February meeting will return to its usual Monday time slot.

**SIG-INTERNET:** No report. **SOCIAL HOUR:** There will be a pass around sign-up sheet at the general meeting. Everyone is asked to participate.

**DISCUSSION AREA:** There has been no response to questions regarding MACs. Macintosh users were asked to help out with these questions. **NEW BUSINESS**

**SEMCO LIBRARY TOUR:** Nothing is planned until fall.

**501(c)(3) EFFORT:** Bob Clyne is currently working on a rough draft of the form.

**SEMCO REUNION:** There was some discussion regarding a 25th anniversary party with some original members as guests. Information and suggestions are being gathered regarding this event.

**VOLUNTEER EFFORTS:** Steve Yuhasz worked with Carol Sanzi at <span id="page-14-0"></span>the Goodale Elementary school over the holiday break.

#### **SEMCO VOLUNTEER PARTY:**

The holiday party was held on January 2, 2000. The board thanked Pat Kreiling for hosting the event and Bob Clyne, Tom Callow, Brian Brodsky, and Franz Breidenich for providing the finances for the party.

**ELECTIONS:** Ballots were sent out in the January DATA BUS. The elections will be held at today's general meeting.

**AUDIT COMMITTEE:** Tom Callow moved that Ziggy Turczyn, Franz Breidenich, and Harold Balmer be appointed to the Audit Committee. The motion carried.

<span id="page-14-1"></span>**SEMCO DATA BUS CDs:** Bob Clyne led a discussion regarding the suggestion that SEMCO DATA BUS CDs be made available to members for a fee. Points of discussion were inserts, labels, and price. The details will be presented to the membership for comments and then the board will decide whether to go ahead with this project.

Meeting adjourned at 1:05 pm.  $\sqrt{ }$ 

## **Widows and Orphans**

#### **[Continued from Pag 11](#page-10-1)**

**The MAC/PC Is Not A Typewriter,** by Robin Williams: "When a paragraph ends and leaves less than seven characters on the last line, that last line is called a **widow.** Worse than leaving one word there, is leaving part of a word, the other part being hyphenated on the line above.

"When the last line of a paragraph, be it ever so long, won't fit at the bottom of a column and must end itself at the top of the next column, that is an **orphan.**"  $\sqrt{ }$ 

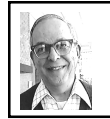

**SEMCO MEETING** *by Dr. Wm. Agnew Volunteer Scribe*

President Steve Yuhasz opened the meeting at 1:30 pm with 47 people present. He welcomed three visitors who introduced themselves to the group. He introduced Art Laramie who accepts donations of computer equipment for the Rochester Lions Club and repairs them and distributes them to handicapped shut-ins. He also announced the various upcoming SIG meetings.

Steve then mentioned that this was his last meeting as President of SEMCO, thanked all his supporters, and said how much he enjoyed his time in office.  $\sqrt{ }$ 

# **ADDENDUM but not part of the minutes**

Although Steve received no gold watches or silver plaques from the group, and no monuments were erected, Steve needs to know that his services have been greatly appreciated by SEMCO.

Heartfelt thanks are given for his enthusiasm and charisma, which have made our meetings exciting, and his strong skills in organizing and carrying out SEMCO's many activities. It has been a job well done, and deserves high praise.

Best wishes, Steve, in all your future endeavors.

—Bill Agnew

<span id="page-15-0"></span>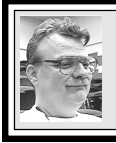

**SIG-MAC 1/9/00 Harold Balmer**

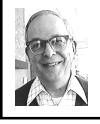

#### **MAC MEETING** *by Dr. Wm. Agnew Volunteer Scribe*

The meeting began at 1:45 pm with 11 members present. Harold Balmer, the Chairman, presented a demonstration of MacIntax Deluxe, which can be purchased for about \$50 and includes Michigan State tax forms as well as federal, and permits electronic filing (you need a code number from the IRS to file electronically, and forms cannot be too complicated). The program can be purchased in the fall of the year, but the State tax part of the program is not delivered until late January. The Deluxe package includes Family Tree Maker, Printmaster Gold, and a QuickTime update. A new version must be purchased (full price) each year because of regular tax code changes.

Requirements for all features of the program are:

PowerPC 6.01 or later System 7.5 or later 16 Mb RAM

30-40 Mb hard disk space

2-4 speed CD drive

12" monitor

28.8 bps modem or better

The program consists of nine steps from Personal Information, Income, Deductions, Calculation, Final Review, through Planning. Harold did not demonstrate all steps due to lack of time and many questions.

There is also a menu for Forms, which lists and offers many IRS forms covering dozens of subjects such as Capital Gains, IRA distributions, Alternative Minimum Tax, Investment Credit, and Farm Business. Thus, you can fill in forms directly, if you know enough, without following the stepby-step instructions.

The Personal Information step includes an introduction and instructions for entering name, address, etc., transferring in information from the preceding year (which you can then edit), how to import data from Quicken or other accounting programs, and how to prepare an extension of time to file.

The Income step tells how to handle W-2 information.

The Final Review step includes flags that the IRS uses to trigger an audit; that is, inconsistencies or numbers far from normal that look suspicious.

The Planning step includes tools for adjusting withholding amounts, handling IRAs, and other methods for minimizing the next year's taxes.

The competition for MacIntax is TaxCut, but that program does not handle Michigan State taxes. Harold mentioned that SAM 6.0 (Symantec Antivirus for Macintosh) has rebates that let you have it free if you are a prior owner and also purchased an income tax preparer. SAM 6.0 is a good program that updates itself with the latest antivirus protectors.

In response to a question, Harold said that if you don't have a laser printer, but want laser prints, you can prepare a document on your Mac and then take it to Kinko's for laser printing; just be sure you use standard formats, nothing fancy.

The meeting ended when Harold's

<span id="page-16-0"></span>Notepad came up on the screen with "Go Eat!!! It is 3:15 pm." Thus last meeting's problem of talking right through the social hour was obviated. $\sqrt{ }$ 

#### **NEXT MAC MEETINGS:**

**FEB:** Phyllis Evans on Backing Up Your Hard Drive: What? How? **MAR:** Harold Balmer to demo MIDI. √

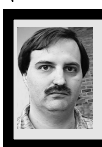

# **SIG-INTERNET 1/17/00/99 Brian Brodsky**

First on the agenda was the nomination and election of SIG chairman. Stasys Sadeika nominated Brian Brodsky. The group re-elected Brian.

A question and answer session followed. Then we moved to the main topic of Microsoft FrontPage 2000. Brian explained that FrontPage is really meant to maintain an entire website as opposed to an individual page. Templates are included in the program that help create a new site.

Brian brought up the templates by selecting File... New... Web. He then selected the Personal Web template which created a personal website. Text can be changed just by modifying the page in the normal view window. You open the page you want to edit by double clicking it in the folder list. You can also select the HTML tab to view or directly edit the source of the page. You can add a new page by selecting File... New... Page.

When you are done with the page save it and switch to Navigation view which displays a hierarchical chart of your website. Drag your new page from the folder list and drop it into place and it will automatically update the navigation bars for your website.

You can view the page in your web browser by clicking the Preview in Browser tool button.

You can also use Format... Theme to change the entire look of your site. You can change text on your page into a hyperlink by selecting the text and clicking the Hyperlink tool button.

Brian then downloaded SEMCO's website by closing the website he was working on and selecting File... Import... Import Web Wizard and following the prompts. He answered the questions to download the entire site. You can download only a portion by limiting the levels deep (hyperlinks) or bytes to download.

While the site was downloading he opened another instance of FrontPage and reopened the personal website that was created. He showed how to add a table by just clicking the Insert Table tool button. You can add images by selecting Insert... Image. FrontPage also includes several clip-art images.

After SEMCO's site downloaded Brian made a change to one of the pages and went to publish it by selecting File... Publish... and using ftp protocol. However the program came up and said every page on his disk was newer than the server's and asked him if he wanted to replace it. Since he only changed one page he answered no to each prompt and missed the file he wanted to post. So he just used another ftp program and transferred the changed file to the server.

The next meeting will be held on the third Monday, February 21, 2000 at 6:30pm at the Bloomfield Twp Public Library. **Topic: Download Sites.** Contact Brian Brodsky, Res. 248/544- 8987 (evenings) or Work 248/395- 0001 Ext. 228 for directions/info.  $\sqrt{ }$ 

# **IBM & COMPATIBLES**

**SIG-IBM 1/9/00 Tom Callow Warner Mach**

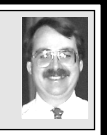

**NEXT MEETING TOPIC:**

Personal Finance Software from MS: David Servino of Microsoft Corp to show how to manage your personal finances/income taxes easier/efficiently with Money and Tax Saver.  $\sqrt{ }$ 

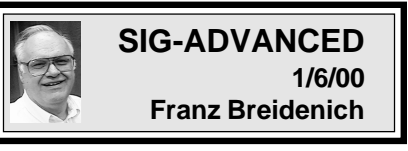

**NEXT MEETING: February 7** Meetings held first Monday at 6:45pm at the Troy Public Library. **TOPIC:** Wide ranging discussion of computers  $&$  computing.

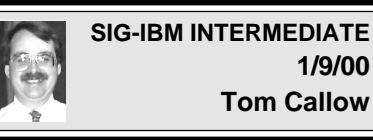

**NEXT MEETING TOPIC:** Chairman Tom Callow to demo TweakUI and the other utilities included in Powertoys, a set of utilities which make it easier to customize and configure Windows.  $\sqrt{ }$ 

# **NOVICE-IBM GROUP 1/9/00 Rotating Volunteer Hosts**

**NEXT MEETING:** Q&A, memberdirected discussion. **Hosts:** February, Roger Gay March, Bob Clyne.  $\sqrt{}$ 

<span id="page-17-1"></span><span id="page-17-0"></span>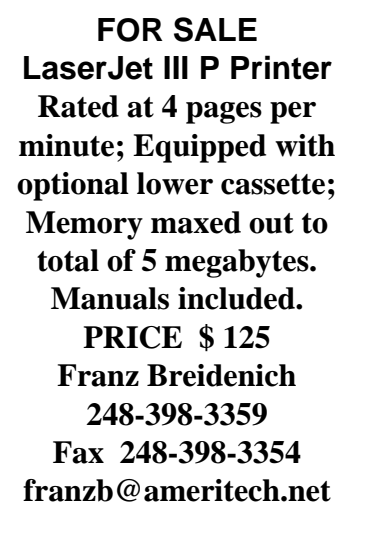

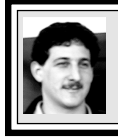

**SIG-DATABASE 1/19/00 Larry Grupido**

Next meeting: Wednesday, Feb 16. Meeting dates are on the third Wednesday: Mar 15, Apr 19. Info: Larry Grupido, lgrupido@tir.com, or (810) 664-1777 ext 151.  $\sqrt{ }$ 

### <span id="page-18-0"></span>**FEBRUARY 2000 DATA BUS DEADLINE (10th day after meeting) SEMCO & SIG DATA, & MEMBERS' ADS - Deadline: Wed, Feb 23, 11:59pm**

Members' personal ads free. To mail, use Editor address on Page 2; e-mail address **beth\_fordyce@macgroup.org** PLEASE send to arrive sooner than deadline if possible. **BUSINESS ADS - Deadline: Second Friday monthly.** Mail **unfolded** camera-ready copy; payment in full made out to SEMCO, to the Editor (address Pg 2).

#### **Ad Rates and Rules**

**Full pages are 5-1/2" wide x 8-1/2" tall; Make allowance for 1/2**"**margins; Halftones to be screened at 85 dpi; Offset press used; No agent pricing;** Full-page/1-issue=\$30;Full-page/6-issue=\$150;Full-page/12-issue=\$240 Half-page/1-issue=\$20;Half-page/6-issue=\$100;Half-page/12-issue=\$160 Qrtr-page/1-issue=\$15;Qrtr-page/6-issue=\$75; Qrtr-page/12-issue=\$120

### **SEMCO CALENDAR**

#### **February 13 - SUNDAY (Meet 2nd Sunday) Location: Science Building, OAKLAND UNIVERSITY in ROCHESTER.** (Map: inner back page)

SEMCO **Board** Meeting at 12:00 pm, **Room 172.** For Officers and SIG Chairpersons. Other members are invited to attend.

SEMCO **General** Meeting at 1:30 pm, **Room 164. Pgm:**

**SIG-IBM** (for IBM & compatible users), 1:45 pm, **Room 164. Pgm:** Personal Finance Software: David Servino, Microsoft Corp, managing personal finances/income taxes more easily & efficiently (Microsoft Money, Tax Saver). **SOCIAL PERIOD,** 3:15 pm, **Room 172.** Refreshments! (Reminder: We must maintain a neat environment.)

**NOVICE-IBM GROUP**, 3:45 pm, **Room 172. Pgm:** Q&A, member-directed discussion. **Hosts:** February, Roger Gay; March, Bob Clyne

**SIG-IBM INTERMEDIATE,** 3:45 pm, **Room 164. Pgm:** Chairman Tom Callow to demo TweakUI and the other utilities included in Powertoys, a set of utilities which make it easier to customize and configure Windows.

**SIG-MAC** (All Apple Macintosh products), 1:45 pm, **Room168. Pgm:** Phyllis Evans on Backing Up Your Hard Drive: What? How?

### **SIG-ADVANCED**

Feb 7 - Thursday, (Next: Mar 6) 6:45 pm (Meet 1st Monday)**,** Troy Public Library, Rm A, 500 W. Big Beaver Rd in Troy, at I-75 exit. Info: Franz Breidenich 248/398-3359. **TOPIC:** Wide ranging discussion of computers & computing.

### **SIG-DATABASE**

Feb 16 - Wednesday, 6pm (Meet 3rd Wednesday) at Custom Business Systems offices (a subsidiary of Correll Porvin Associates, CPA). Info: Larry Grupido 810/664-1777 ext 151; lgrupido@traveladv.com.

#### **SIG-INTERNET**

 Feb 21 **-** Monday, 6:30pm (Meet 3rd Monday) Bloomfield Twp Public Library at Lone Pine & Telegraph Roads. Contact Brian Brodsky: Res. 248/544-8987 (eves), or Work 248/395-0001, ext 228 for directions and more info. **TOPIC:** Download Sites.

#### **SEMCO**

Mar 12. 2000 - SUNDAY (Meet 2nd Sunday).

#### **Tim Mauro-Vetter**

<span id="page-19-0"></span>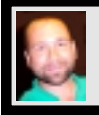

TM31@daimlerchrysler.com **(to post monthly computer group info)**

### **CALENDAR-OF-EVENTS OTHER GROUPS**

#### **\*.DOS (Computer Users Grp of S.E.Mich.)**

Feb 12 - Saturday 7pm (Meet 2nd Saturday); Bryant Public Library, NW Cor.Mich. Ave. &Mason St.,Dearborn, rear parking/entrance. All MS-DOS, IBM-DOS, MS Windows PC-based software/ hardware. Open/public. Info: Dennis Leclerc 313/255-2060.

#### **AAIICI (Amer. Ass'n. of Ind. Investors, Computerized Invstrs),**

Feb 26 - Saturday, 10am-Noon (Meet 4th Saturday) (not December); W. Bloomfield Huntington Bank, Orchard Lk Rd., S.of Maple Rd. Info: Jack Lockman at 313-341-8855 or thunder@tir.com **DCOM Computer Club**

 Feb 11 - Friday 6:30 - 8:30 pm (Meet 2nd Friday); Henry Ford C.C., Patterson Tech Bldg, Ford Rd/ Evergreen, Rm T143, Parking Lot C. Info: Doug Piazza 313/582-2602

#### **Delta Computer Club**

Feb 24 - Thursday, 7pm (Meet last Thursday) (not Nov/Dec); Bay de Noc C. C., Escanaba. Info: Gordon Nelson, Pres & Editor at gnelson@bresnanlink.net or 906/428-1014.

#### **GDOUG (Greater Detroit OS/2 Users Grp)**

Feb 10 - Thursday, 6:30pm (Meet 2nd Thursday) (not July); Stardock Systems, Farmington Rd, N. of 6-Mile, Livonia; Info: Carolyn Kolaz, Pres at 76460.3040@CompuServe.COM map on Web: lookinc.com/gdoug. **TOPIC: PM View 2000, an excellent OS/2 graphics editing program. MacGroup Detroit**

Feb 20 - Sunday, 3pm-5pm (Meet 3rd Sunday); Southfield Civic Center, 26000 Evergreen Rd., Room 221. Info: Terry White, terry@macgroup.org or 313-571-9817. Web: www.macgroup.org **TOPIC: Desktop Publishing, What's New.**

**MacTechnics**, **(MAC user Group)**, Coffee 9am, SIGs 9:30am, Main meeting 11am.

Feb 19 - Saturday, 9am-1pm (Meet 3rd Saturday); U of M, No. campus, EECS Bldg. & Dow Bldg. (see map on web: mactechnics.org). Info: Cassie at cassiemac@yahoo.com or 313-971-8743.

#### **MCUG (Michigan Computer Users Grp)**

Feb 17 - Thursday, 7pm (Meet 3rd Thursday); South Lake Hi Sch., 21900 E. 9-Mile Rd, St. Clair Shores. (Park rear lot; enter rear door). Info: Steve Skinner, Pres, at sskinner@wwnet.net or 810-412- 8241. Web: members.aol.com/mcug

#### **Michigan Apple Computer User Grp**

Feb 10 - Thu 7pm (Meet 2nd Thu) MAC: Troy Library, I-75 at Big Beaver; Feb 16 - Wed 7pm (Meet 3rd Wed) IIGS, Apple II/Apple-Works, Parent/Teachers Ed, PC, Internet: St Bede School, 12 & Southfield; Feb 17 - Thu 7:30pm (Meet 3rd Thu) MAC Media Arts, Programmers: St. Bede. Info: Carl Pendracki 248/647-8871 or carlpen@aol.com. Web: miapple.cjb.net.

#### **SHCC (Sterling Hts Computer Club)**

Feb 1 - Tuesday, (Next: Mar 7) 7:30pm (Meet 1st Tuesday: not July/Aug); Carpathia Club, 38000 Utica Rd, Sterling Hts, Pres. Don VanSyckel at VanSyckel@voyager.net, 810/731-9232 ; Web: member.apcug.org/shcc. **TOPIC: ?**

#### **SVCA (Saginaw Valley Computer Assoc.)**

Feb 10 - Thursday, 6:39-9om (Meet 2nd Thursday); Saginaw. Info: Kay Engelhart program chairperson at kengelhart@hotmail.com.

#### **Wayne State U. Mac User Grp**

Feb 12 - Saturday 10am-Noon (Meet 2nd Saturday); at Mich.com, 21042 Laurelwood, Frmgtn. Info: Lorn/JoAnn Olsen 248/478-4300 or Denny MeLampy 248/477-0190, denny@mich.com **TOPIC: Questions, Shortcuts, Tips and The Internet.**

## <span id="page-20-0"></span>**TAX DEDUCTIBLE DONATIONS SEMCO Members Helping the Community**

**Art Laramie** is accepting computers, computer components, manuals and software for the Rochester Hills Lions Club program that supplies computers to disabled people. Contact Art at 248-398-7191 aaaaaa

**Beth Fordyce** is accepting Macintosh computers, components, peripherals, manuals and software (working or broken) for Immaculate Heart of Mary School PreK–8th grade, 175-200 students for computer science classes. Contact Beth 248-626-5105 7pm–10pm or beth\_fordyce@macgroup.org You may also contact the church directly: Maurice Roberts or Sister Mary Stephanie Holub 19940 Mansfield (Greenfield/8-Mile area, Detroit) 313/835-0258

If you want to use your donation as a tax deduction, make an itemized list (with one copy for yourself) of items you donate, and attach it to your donation. Include on the list the full name or description of each item, and the cost of its fair market value. Also make sure your full name, address and phone number are on it. The donatee will see that you receive a receipt. (Be advised that no one will make these lists for you.)

Your **SEMCO** membership card is good for a **\$1 discount** (not valid with any other offer) on admission to **Super Computer Sales** shows. See **www.a1-supercomputersales.com** or **www.a1scs.com**

for show schedule.

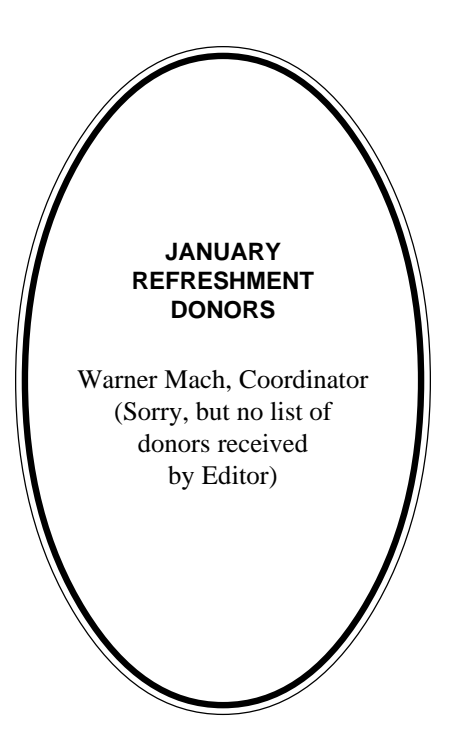

#### **COMPUTER RESOURCE PEOPLE**

This is a list of members willing to be resources for other members to call when they have hardware or software questions. Are you willing to help members learn? Which software programs are you familiar enough with? It is not necessary to be an expert, but just have some familiarity with the program and be willing to help someone starting to learn it. Please give this some thought and volunteer at the next group meeting. **AutoCAD:** Comptois, Gay, Vetter

**Genealogy:** Cook

**IBM PC Hardware Issues:** Clyne, Gay, Grupido, Yuhasz **IBM Windows Operating Systems:** Clyne, Grupido, Yuhasz **Internet (browsers and mail):** Grupido **Lotus 98:** Chmara, Diller **MAC Hardware and OS Issues:** Vetter, Yuhasz **MAS 90:** Diller **M.S. Publisher:** Kucejko **M.S. Excel:** Vetter **M.S. Powerpoint:** Diller **M.S. Word:** Clyne, Diller, Grupido, Vetter **Novell Netware:** Grupido, Yuhasz **Quicken:** Clyne, Gay, Vetter

> Chmara, Bob—248/540-6885, (Pager) Clyne, Bob—810/387-3101. 9a-10p Comptois, Jerry—248/651-2504, anytime Cook, Steven—313/272-7594 eves John Diller—248/540-4382, eves Gay, Roger—248/641-8245, 9am-10pm Grupido, Larry—810/664-1777 Ext 151 Kucejko, Rick—248/879-6180, 6pm-10pm Vetter, Tim—248/576-7592, anytime Yuhasz, Steve—734/953-3794 eves

<span id="page-21-0"></span>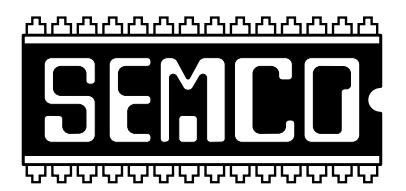

# **SEMCO MEETING - Sunday, February 13, 2000**

## **SCIENCE BUILDING, OAKLAND UNIVERSITY in ROCHESTER**

**SEMCO Board Meeting** at 12:00 pm, **Room172** - For Officers and Chairpersons. Other members are invited to attend.

**SEMCO General** Meeting at 1:30 pm, **Room 164. Pgm:**

**SIG-IBM** (for IBM & compatible users), 1:45 pm, **Room 164. Pgm:** Personal Finance Software from MS: David Servino of Microsoft Corporation to show how to manage your personal finances/income taxes more easily and efficiently with Microsoft Money and Tax Saver.

**SOCIAL PERIOD,** 3:15 pm, **Room 172.** Refreshments! (Reminder: We must maintain a neat environment.)

**NOVICE-IBM GROUP**, 3:45 pm, **Room 172. Pgm:** Q&A, member-directed discussion. **Hosts:** February, Roger Gay; March, Bob Clyne

**SIG-IBM INTERMEDIATE,** 3:45 pm, **Room 164. Pgm:** Chairman Tom Callow to demo TweakUI and the other utilities included in Powertoys, a set of utilities which make it easier to customize and configure Windows.

**SIG-MAC** (All Apple Macintosh products), 1:45 pm, **Room 168. Pgm:** Phyllis Evans on Backing Up Your Hard Drive: What? How? Also Copy Session.

# **PUBLIC INVITED**

**(Please copy this and the next page to post on your bulletin board)**

<span id="page-22-0"></span>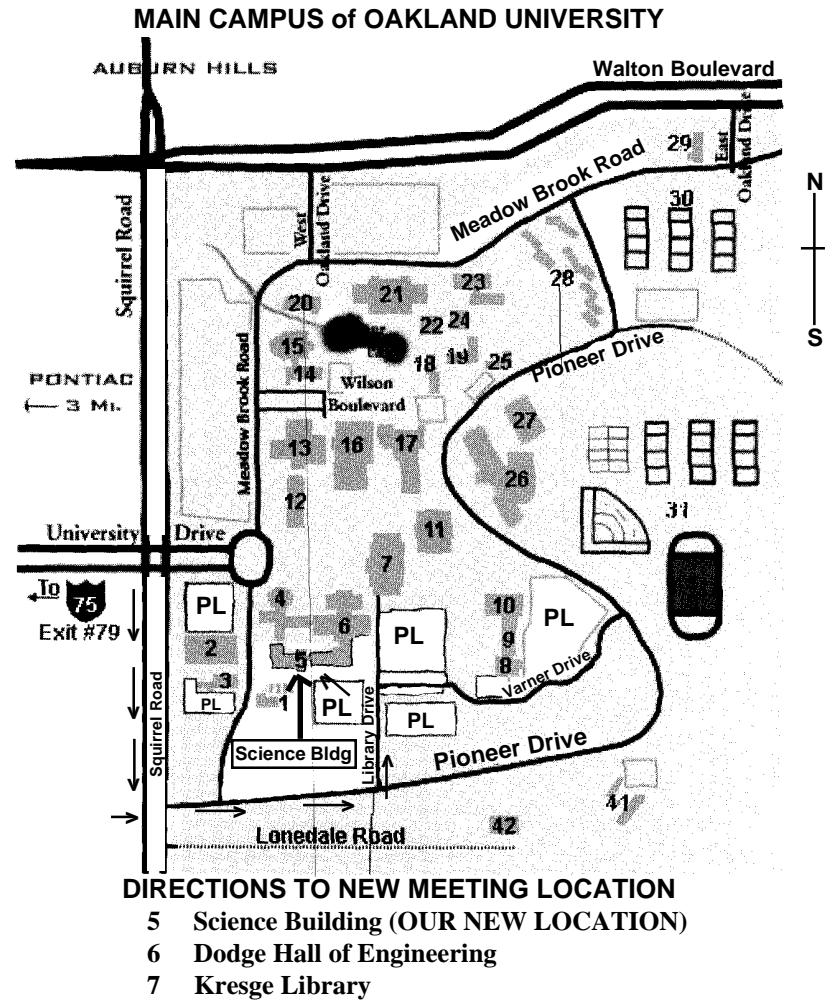

**PL Parking Lot (for Science Building** & nearby lots**)**

Driving north on I-75 (from Detroit), get off Exit 79 (University Drive), go right on University Drive to campus entrance. Go right at Squirrel Road traffic signal; left on Pioneer Drive; left on Library Drive; left into parking lot. Park; proceed up stairs at end of lot (or take circle sidewalk around stairs for handicap access). Science Building is straight ahead on right. Enter first set of glass doors (at SE corner of building). *Member of*

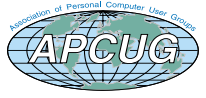

The meetings at Oakland University are sponsored by OU's Academic Computer Services (ACS), and the student chapter of the Association of Computer Machinery (ACM). SEMCO thanks OU, ACS & ACM for their assistance.

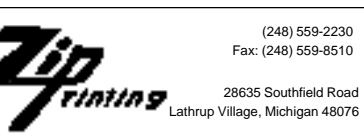